## **v1.16\_WIDS**

- $\bullet$  $\bullet$
- $\bullet$  [eltex-wids-service](#page-6-0)

WIPS/WIDS - () .

1. DDoS ; 2. 3. 4. 5. 6. ; 7. , , , , .  $(1.18.0)$  : ; ; , SSID; , MAC; .

**eltex-wids-service** - , / "" WIPS/WIDS.

WIPS/WIDS .

 $- EMS (-) 2-$ .

## GUI EMS , /usr/lib/eltex-ems/conf/licence/licence.xml

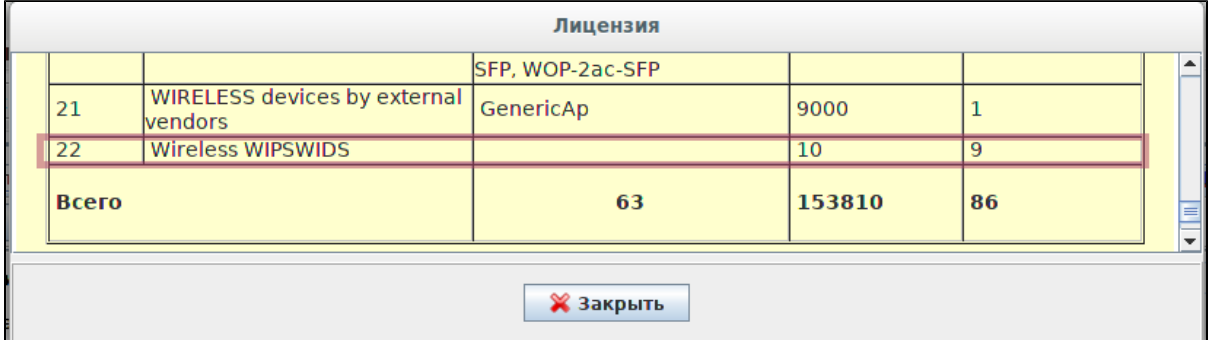

## **/usr/lib/eltex-ems/conf/licence/licence-dist.xml**

```
 <group>
   <title>Wireless WIPSWIDS</title>
    <count>10</count>
    <typeList>
        <type>WiFi</type>
    </typeList>
 </group>
```

```
WIPS/WIDS, GUI EMS "Wireless" "WIDS manager":
```
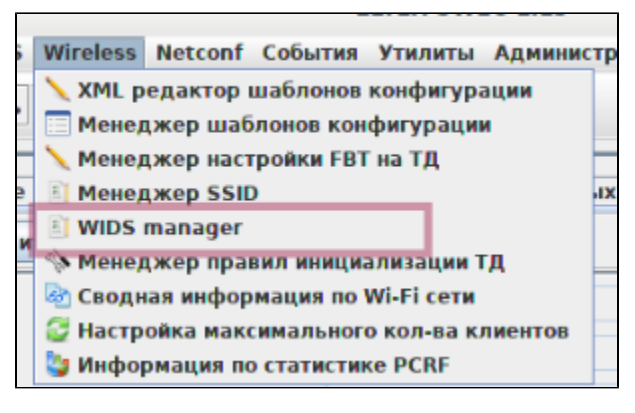

 $0^{\circ}$   $\theta$  $\sim$ 

<span id="page-1-0"></span>GUI EMS.  $\sim$ 

- "WIDS/WIPS "- , , , , WIDS/WIPS, 1.- WIPS/WIDS .<br>● "WIDS/WIPS"- , , , "WIDS/WIPS " , , , , , ,
- 

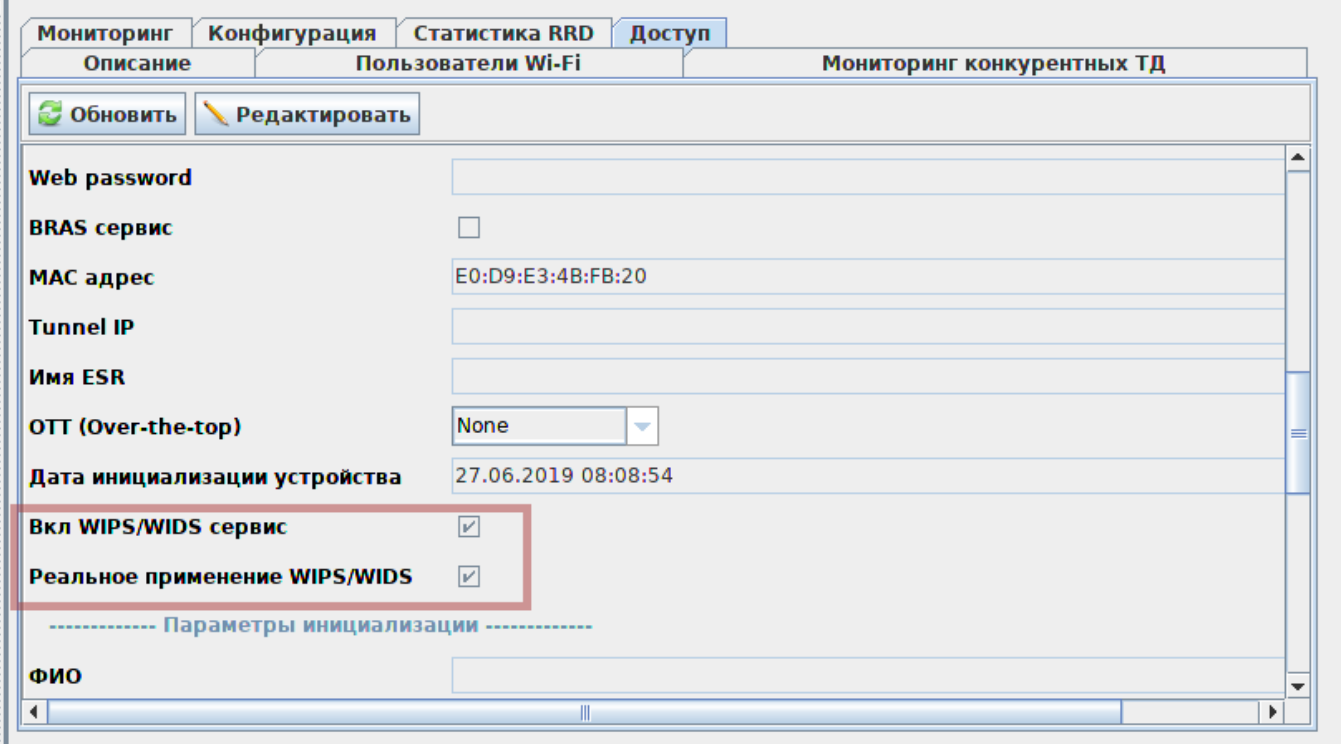

 $\alpha_{\rm{max}}=1$ 

- -
	-
- "" :<br>
1. "WIDS/WIPS ";<br>
2. "WIDS/WIPS".<br>
 " *:"WIDS/WIPS*".

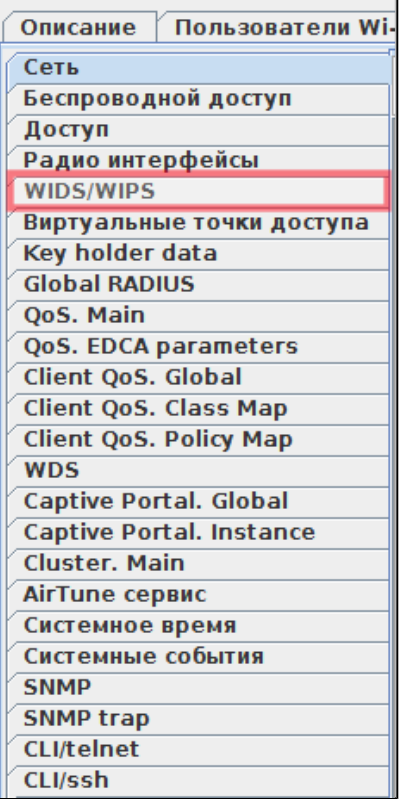

<span id="page-2-0"></span>1. 2. 3. : " " -, , , ; "" - , ; "" - , - , MAC- SSID .

- " " , Beacon , WIDS, .
- , Shared key .
- , , , , " ". ""

```
 " " MAC- SSID, , "", , .
```

```
 : 2019-05-13 15:31:04
                        : 2019-05<br>WEP-12ac_13
                                                   : : E0:D9:E3:4F:9D:F0, ssid Eltex-Local, 1!
\begin{tabular}{ll} \multicolumn{2}{c}{\textbf{1}} & \multicolumn{2}{c}{\textbf{1}} & \multicolumn{2}{c}{\textbf{1}} \\ \multicolumn{2}{c}{\textbf{1}} & \multicolumn{2}{c}{\textbf{1}} & \multicolumn{2}{c}{\textbf{1}} \\ \multicolumn{2}{c}{\textbf{1}} & \multicolumn{2}{c}{\textbf{1}} & \multicolumn{2}{c}{\textbf{1}} \\ \multicolumn{2}{c}{\textbf{2}} & \multicolumn{2}{c}{\textbf{2}} & \multicolumn{2}{c}{\textbf{3}} \\ \multicolumn{2}{c}{\textbf{2}} & \multicolumnOID : 1.3.6.1.4.1.35265.1.60.1.8.3.0.2
```
, , "" . eltex-wids-service.

"WIDS/WIPS" "".

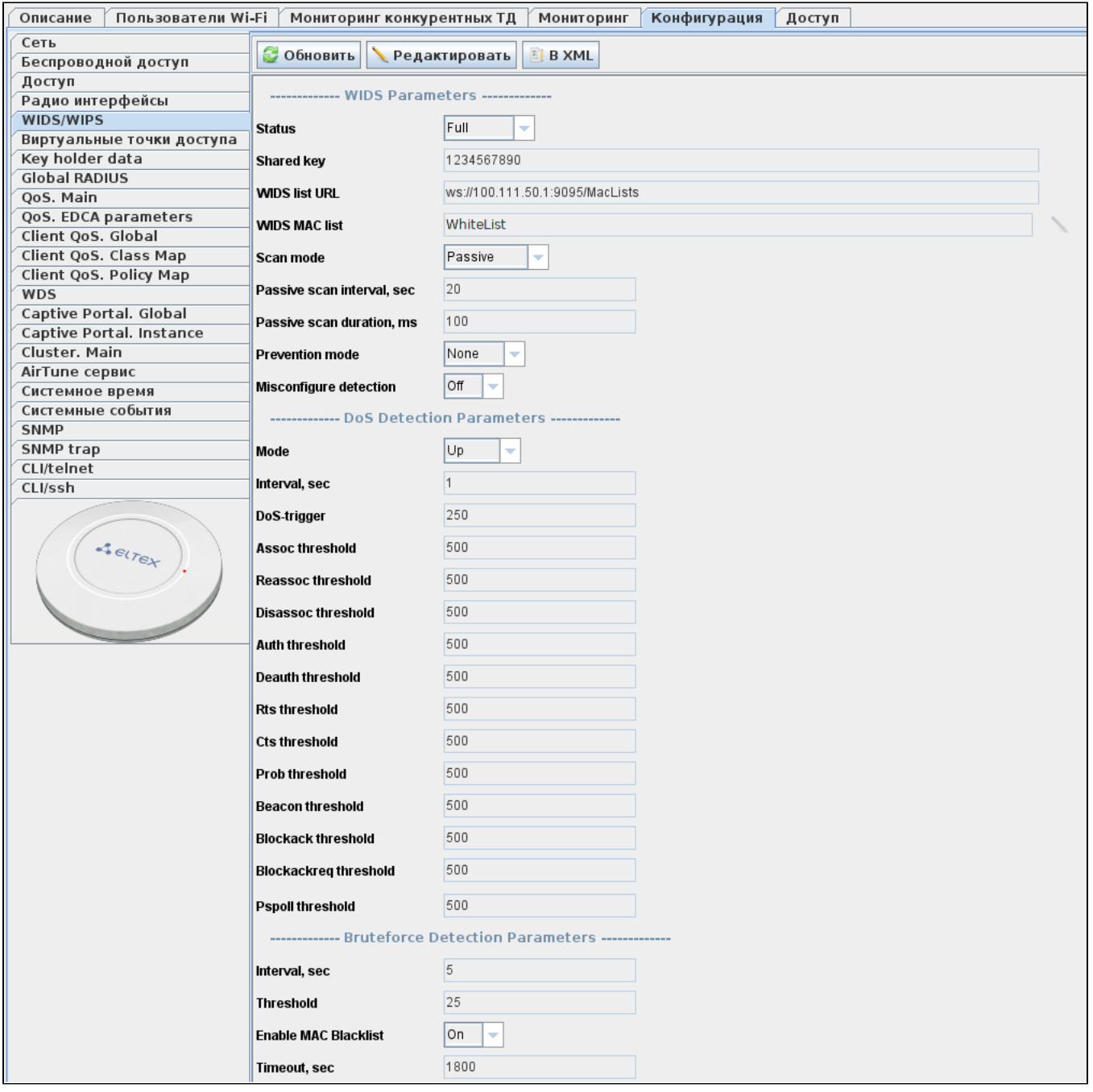

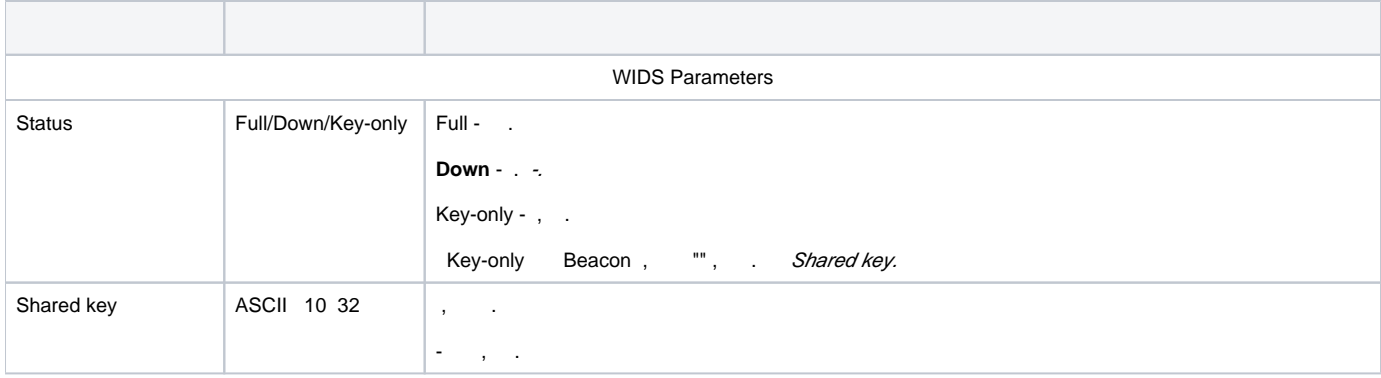

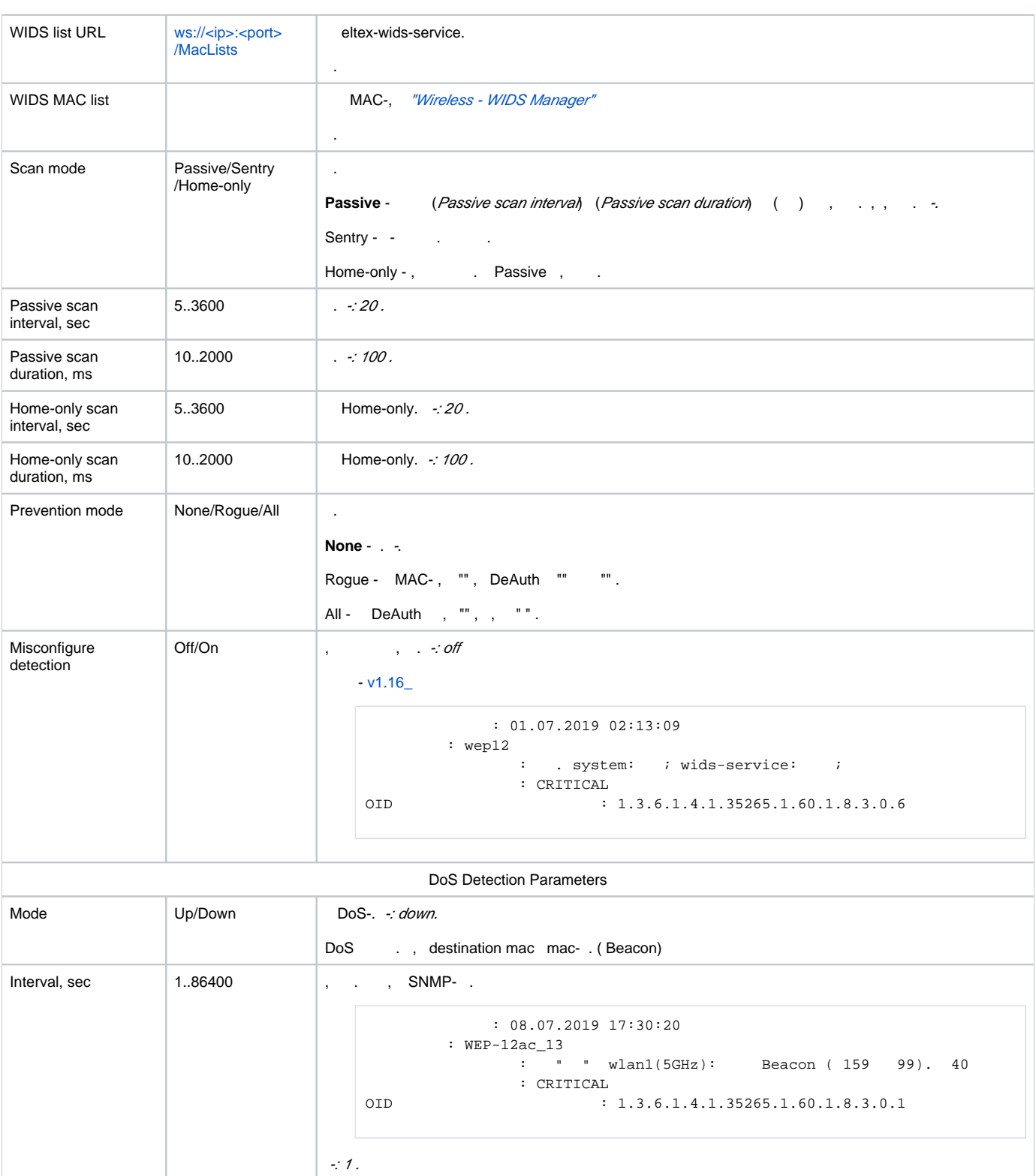

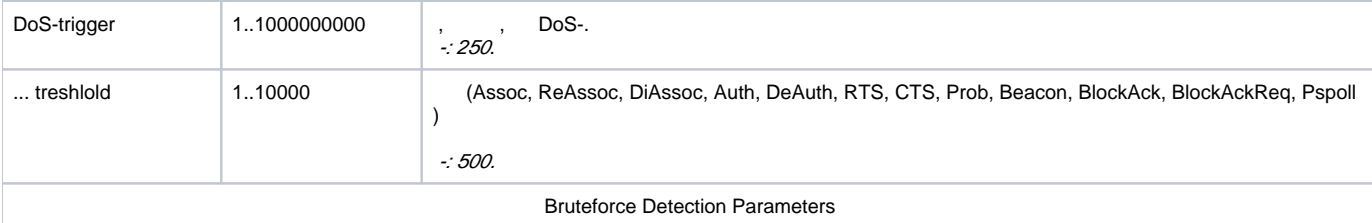

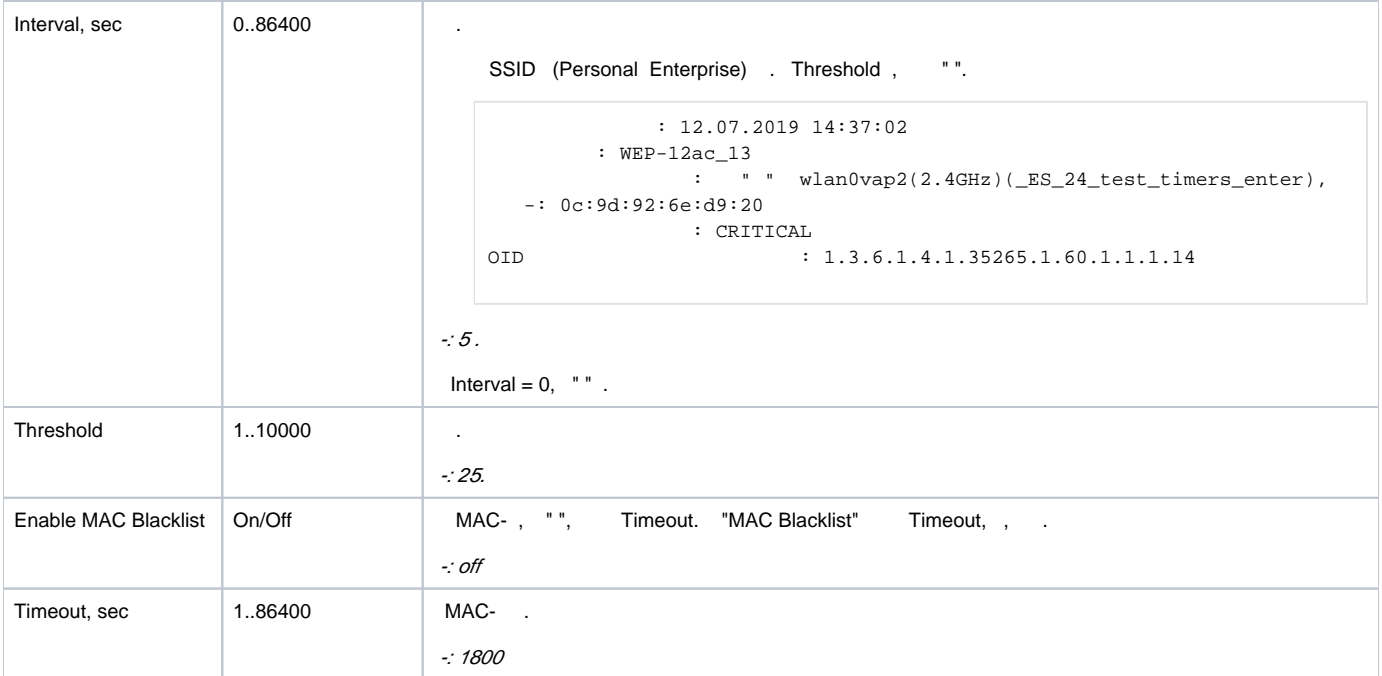

1.18.0 .  $(ap\text{-}security$  - :

```
180 3 (login/password) telnet/ssh/web/consol, ip-, , 5, .
```

```
 : 19.09.2019 13:26:02
      : WEP-12ac_13
: tel c 100.111.50.151.
 : MAJOR
OID : 1.3.6.1.4.1.35265.1.60.1.7.1.1
```
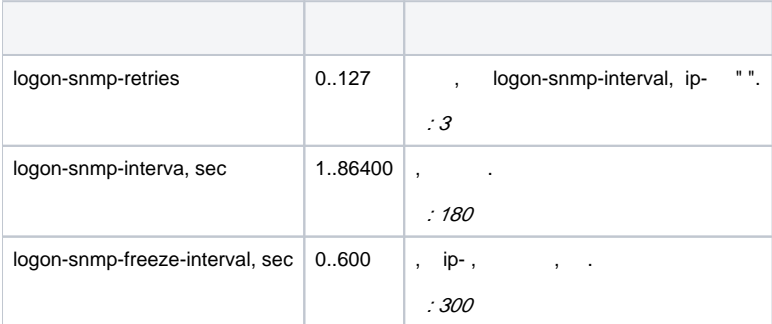

,  $/$  , CLI .

```
 : get ap-security 
  :
Property Value
---------------------------------
logon-snmp-retries 3
logon-snmp-interval 180
logon-snmp-freeze-interval 300
   : set ap-security <_> <>
: set ap-security logon-snmp-interval 86400
    : set ap-security logon-snmp-retries 0
    : save-running
```
## **eltex-wids-service**

```
"" "" GUI EMS ("Wireless WIDS Manager") "WIDS MAC list" "WIDS/WIPS" "".
```
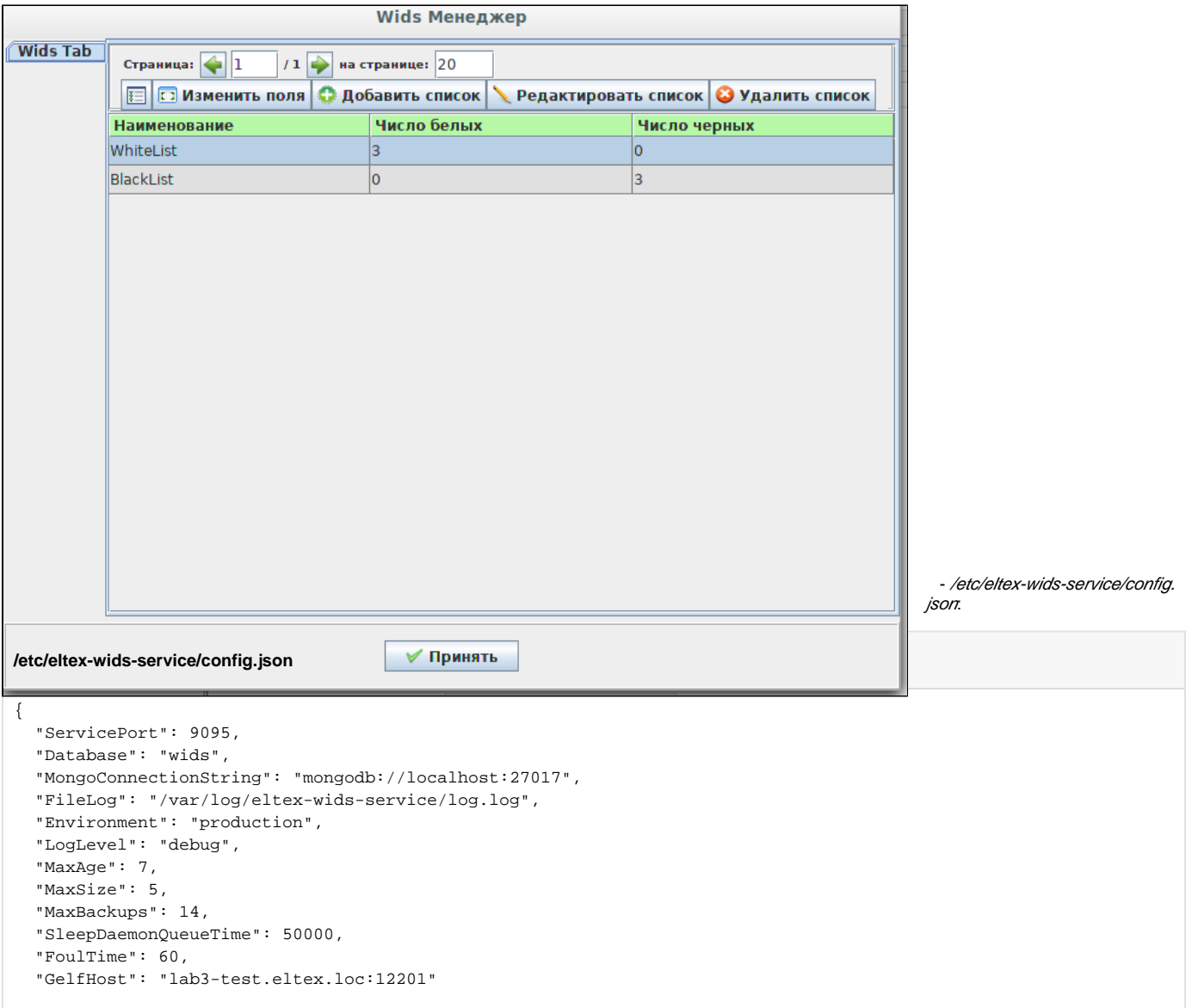

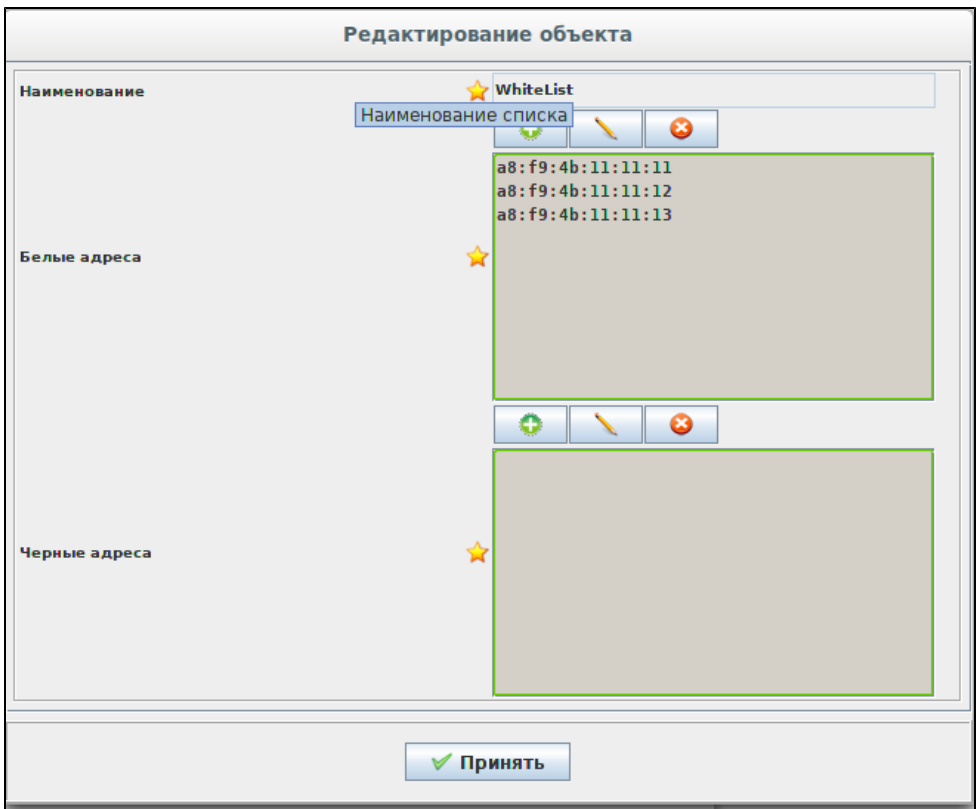